# A Java Front-End To CGI/Perl

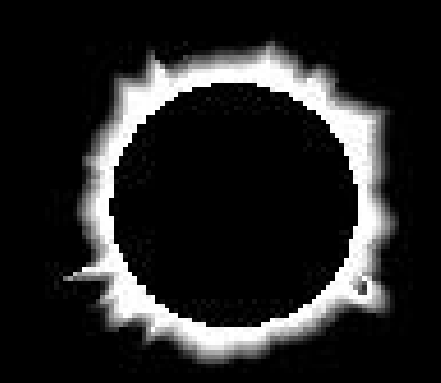

Gunther Birznieks Selena Sol

gunther@clark.net http://www.extropia.com/Scripts/

### **Overview**

- Problems with CGI/Perl alone
- Problems with Java alone
- Solution: combine Java with CGI/Perl
- A look at some sample code
- An example CGI/Perl application enhanced by Java

# Problems with CGI/Perl

- HTML Forms have a minimal interface –not interactive (JavaScript does not solve the whole problem) –cannot be extended natively
- Hard to maintain state between forms
- Redundant data frequently needs to be re-retrieved between HTML forms- need to create fresh interface each time

## Problems with Java Applets

- Bloated Applet Problem
	- –Placing all application code on the applet makes for a huge download
- Java is hard!
	- –Browser incompatibilities
	- –Complicated maze of class libraries to learn

#### Problems with Java Applets

- Security "Sandbox" restricts what applets can do.
	- –cannot read/write local files
	- –cannot open sockets to nonoriginating server (RDBMS problem)

#### Problems with Java Applets

- No good, easy connectivity options
	- –JDBC requires lax firewall for talking to DBMS directly or complex middleware
	- –RMI is not supported by browsers
	- –CORBA is not supported by all browsers

Let's look at the solution...

#### Java Front-End To CGI/Perl

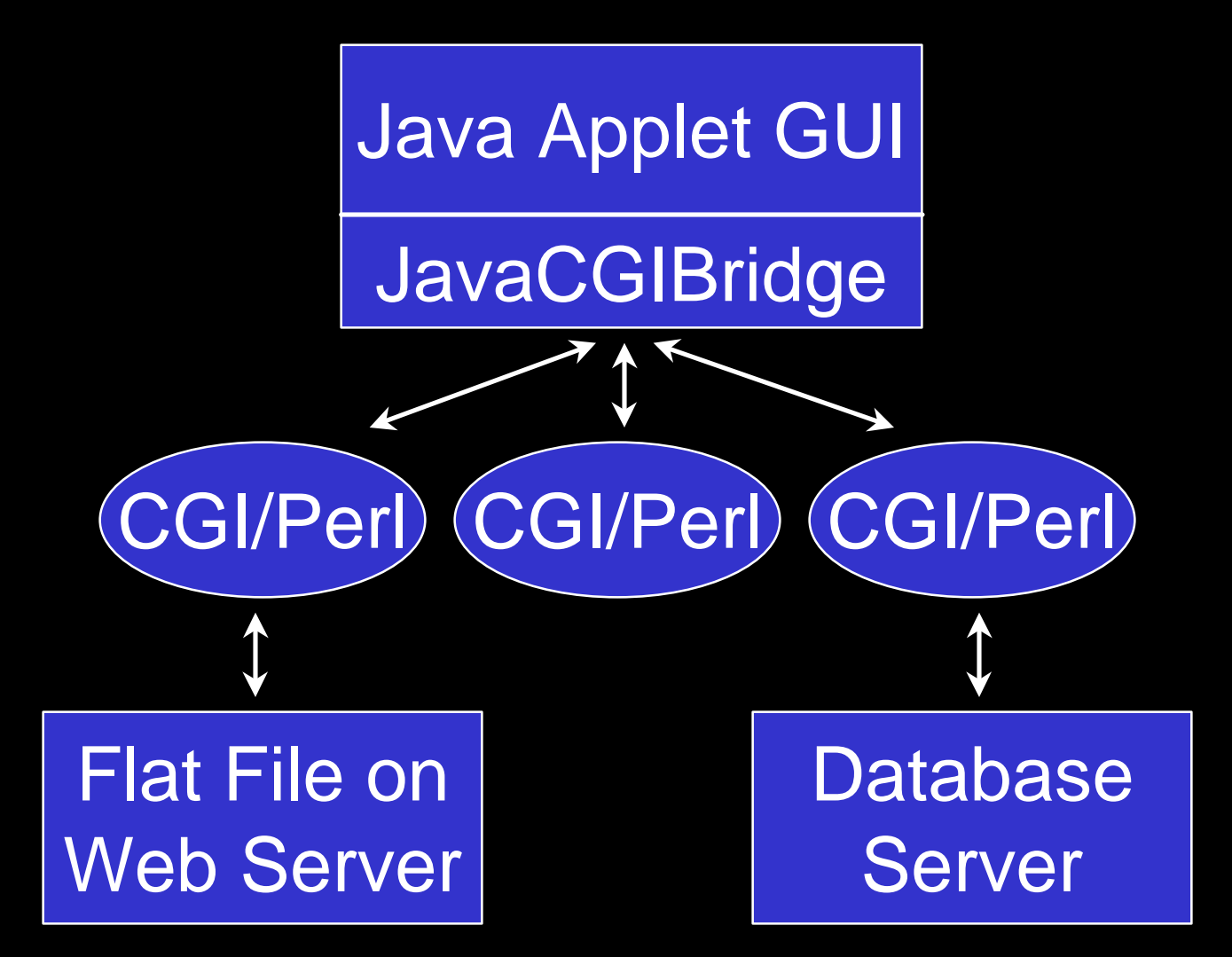

- CGI/Perl advantages
	- –CGI/Perl can provide database connectivity more easily
	- –Application related "business-rules" are centrally maintained and executed in CGI/Perl scripts

- More CGI/Perl advantages
	- –Browsers that don't support Java can still use the application
	- –Leverage existing "legacy" CGI/Perl code
	- –Many Internet Service Providers only allow CGI/Perl access (no daemons)

- Java advantages
	- –Java applet becomes a truly thin client -- only requires GUI code and GUI logic (JavaCGIBridge class adds ~5k overhead)
	- –No need to learn the entire Java class library. You can get by with AWT (Forms) and some utility classes

- More Java advantages
	- –Java applet can maintain state between all CGI script calls
	- –Java applet can cache data retrieved during previous CGI calls eliminating the need to constantly get redundant data from the server

But how do we actually use it...

#### Nuts And Bolts

- Modify CGI/Perl programs to return parsed data
- Add JavaCGIBridge class to Java applet implementation

# Nuts And Bolts (CGI/Perl)

- Data to be returned should be identified
- Top separator (<!--start of data-->)
- Bottom Separator (<!--end of data-->)
- Pipe delimited fields
- (Optional) Set up form variable to tell script to send data using separators defined above (javacgibridge=on)

#### Sample CGI/Perl Code

• The code on the next slide shows how a CGI/Perl application would be modified to return sample data for the Java applet if the form variable "javacgibridge" is set to "on".

# Sample CGI/Perl Code (Continued)

- # If javacgibridge is on, send data specially formatted for
- # java applet, otherwise send regular HTML data to the user's browser
- If (\$form\_data{"javacgibridge"} eq "on") {

```
 print "<!--start of data-->";
```

```
 # Loop through data here
```

```
 while (@row_of_data = &getRowOfData()) {
```

```
 printf("%s|%s|\n",@row_of_data);
```

```
 }
```

```
 print "<!--end of data-->";
```
#### } else {

```
 print "<TABLE><TR><TH>Last Name</TH><TH>First Name</TH></TR>";
```

```
 # Loop through data here
 while (@row of data = &getRowOfData()) {
    printf("<TR><TD>%s</TD><TD>%s</TD></TR>\n", @row_of_data);
 }
  print "</TABLE>";
}
```
## Nuts And Bolts (Java Applet)

- Instantiate JavaCGIBridge class
- Set up form variable, form value pairs inside Hashtable
- Set up URL by instantiating URL class
- Get parsed data back using the URL and form variable Hashtable as a Vector of Vectors (otherwise known as an array of arrays in Perl 5)

#### Sample Java Code

• The code on the next slide calls Address Book search script setting "firstname" and "javacgibridge" HTML form variables. The records will be returned as a Vector containing all the fields in each record as a Vector of Strings.

# Sample Java Code (Continued)

URL u = new URL("http://www.yourdomain.com/cgi-bin/address\_query.cgi");

JavaCGIBridge jcBridge = new JavaCGIBridge();

// firstNameTextField is a text field on a Java applet that the user fills // in to query. jcBridge.addFormValue(formVars,"firstname",firstNameTextField.getText()); jcBridge.addFormValue(formVars,"javacgibridge", "on");

Vector addressBookResults = jcBridge.getParsedData(u,formVars);

#### AddressBook Example

- Plain CGI/Perl version of the AddressBook
- Java Applet with CGI/Perl version of the **AddressBook**

# Query Screen (Just CGI/Perl)

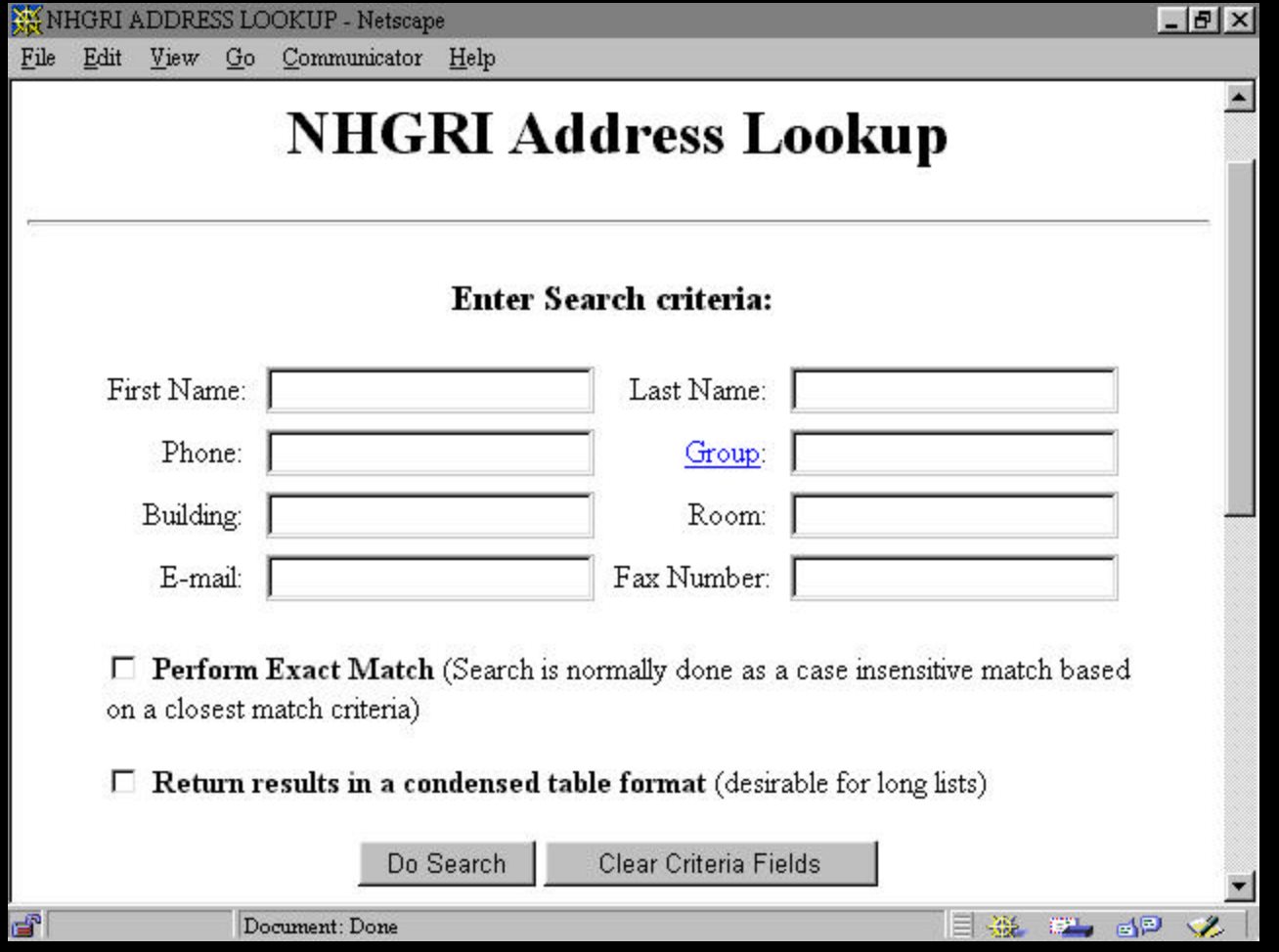

# Query Results (Just CGI/Perl)

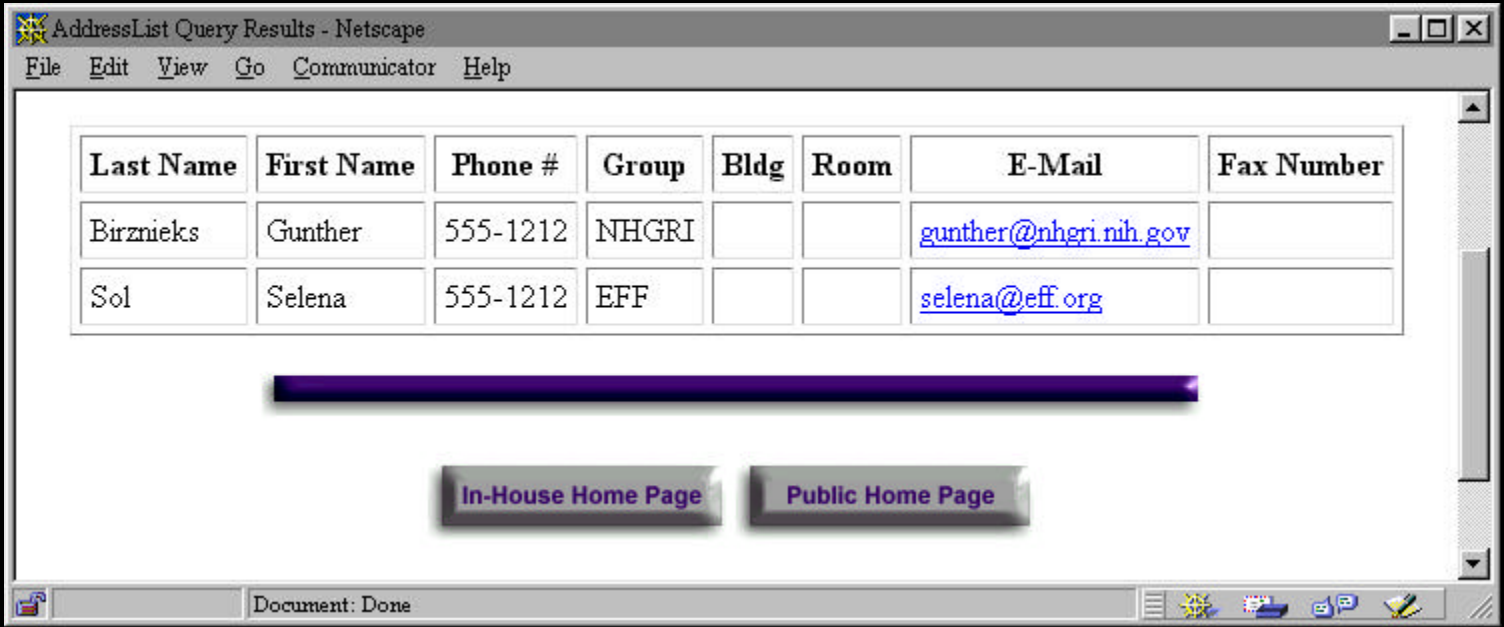

### Java with CGI/Perl

• All search data AND modification code on ONE applet!

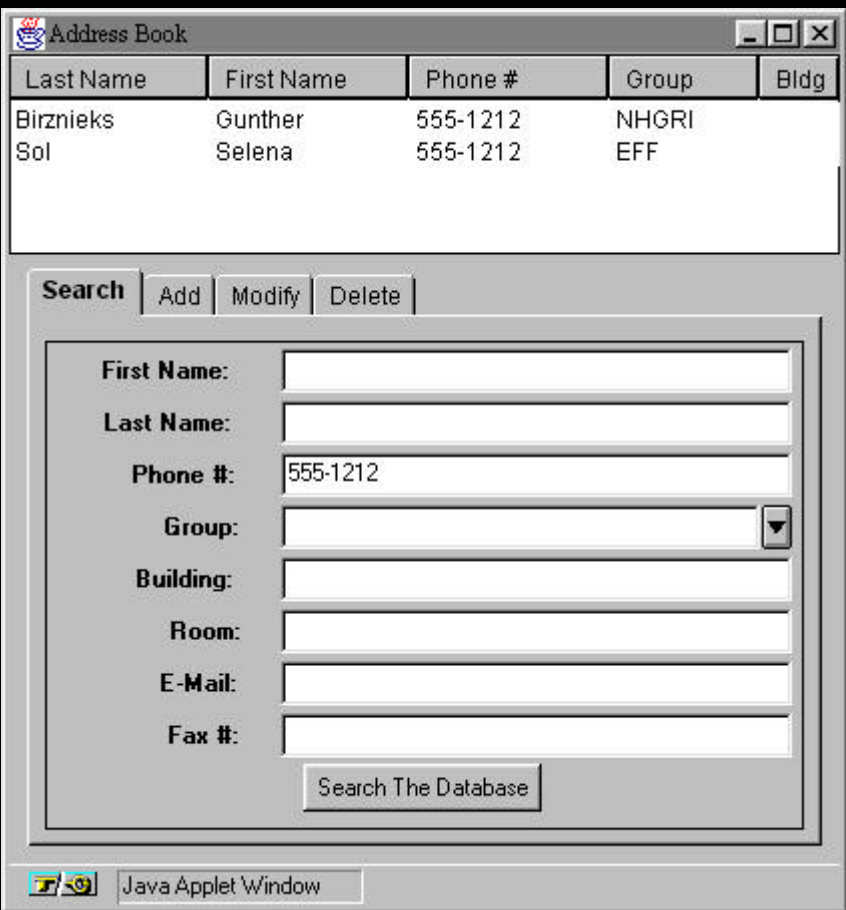

#### More Information…

- Visit http://www.extropia.com/Scripts/ –Selena Sol CGI/Perl Scripts Archive
	- –JavaCGIBridge class examples and source code
- Acknowledgements –Joseph Ryan, Erik Ferlanti